# **CHAPTER 8 Strings and Vectors** 字串和向量

Important English: string 字串, class 類別

- 8.1 An Array Type for Strings: also called C-strings; a C-string is an array 承襲自 C 語言的字串, 是 **array**, 叫做 **C-string**
- 8.2 The Standard string Class: also called strings; they are from C++ string class C++語言的標準字串, 是 **class**, 叫做 **string**

8.3 Vectors:

 an array cannot extend its size once it is declared; a vector is used to overcome this problem 向量, 目的在彌補 array 一旦宣告後就不能擴大其 size 的缺點

After learning Chapter 8, you will be able to do the following. 學會 Chap 8 你能做什麼.

- Programming Project 1: 將「空白」和「大小寫」改正確
- Input: **the Answer to life, the Universe, and everything IS 42.** Output: **The answer to life, the universe, and everything is 42.**
- ◆ Programming Project 2: 輸出這行文字中有多少個 words, 以及每個 letter 出現幾次
	- Input: **I say Hi.**
	- Output: **3 words**
		- **1 a**
		- **1 h**
		- **2 i**
		- **1 s**
		- **1y**
- ◆ Programming Project 4: 將人名改成 Last\_Name, First\_Name Middle\_Initial
	- Input: **Mary Average User**
	- Output: **User, Mary A.**
	- Input: **Mary A. User**
	- Output: **User, Mary A.**
	- Input: **Mary A User** 如果 middle initial 沒有加句點, 你要加上
	- Output: **User, Mary A.**
	- Input: **Mary User** 可以沒有 middle name or middle initial
	- Output: **User, Mary**
- Programming Project 5: 將 4-letter words 都改成"love"; 注意大小寫
	- Input: **I hate you, you dodo!**
	- Output: **I love you, you love!**
	- Input: **John will run home.**
	- Output: **Love love run love.**
- ◆ Programming Project 6: 將 digits 都改成 the character 'x'; John17 are not digits Input: **My userID is john17 and my 4 digit pin is 1234 which is secret.** Output: **My userID is john17 and my x digit pin is xxxx which is secret.**
- Programming Project 7: 將男女性的字眼都改成中性的字眼 Input: **See an advisor, talk to him, and listen to him.** Output: **See an advisor, talk to her or him, and listen to her or him.** Note: The **he** in **here** should not be replaced. 注意: **here** 中的 **he** 不該被改到

## **8.1 An Array Type for Strings C-strings C-字串**

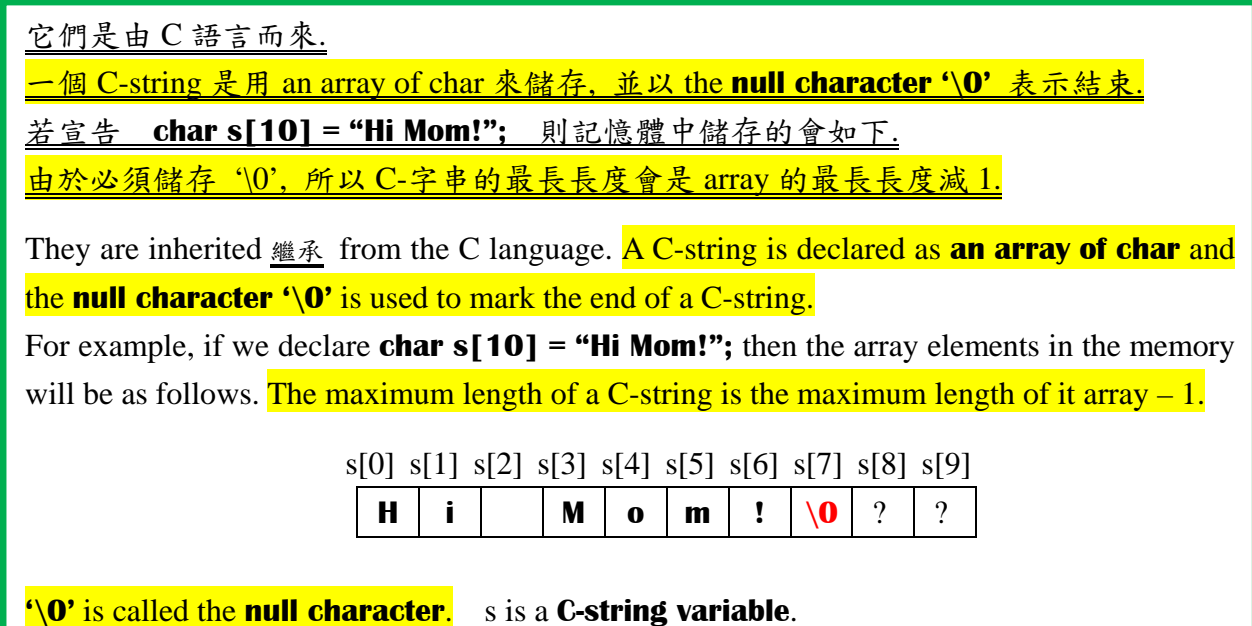

The followings are some details about C-strings. C-strings 的細節(不要死記)

- A C-string is declared as an array of characters. 宣告方式和 array 相同
- A C-string variable uses '\0' to mark its end. 用 '\0' 表 结 束
- You may initialize a C-string variable when you declare it. 宣告時,可以給初值 For example, **char my\_c\_string[11] = "Hi there.";**
- You may omit the array size. 可以省略 array size For example, **char short\_string**<sup> $\blacksquare$  = "abc";</sup> is equivalent to  $\underline{\hat{\div}} \overline{\hat{\div}} \overline{\hat{\div}}$  **char short\_string**<sup>[4]</sup> = "abc"; 會多給 1

If you omit the number inside  $\lceil \cdot \rceil$ , the C-string variable will be given a size one character longer than the length of the C-string.

- Be sure you do not confuse the following initializations. They are not equivalent. A C-string variable 和 an array of characters 不相同. 所以下面兩個不相同 **char short\_string**  $\begin{bmatrix} \end{bmatrix}$  = "abc";  $\frac{d}{dx}$  //the size is 4 and  $\sqrt[4]{0}$  is stored **char short string**  $[ ] = { 'a', 'b', 'c' };$  //the size is only 3 and '\0' is not stored
- A C-string is an array, so you can use it just like any other array. For example, the following statements will change the C-string to a C-string of *the same length* consisting of all 'X' characters.

由於 C-string 是 array, 你可以對它做你對 array 的動作 下面的程式碼會將字串的內容都改成同長度的 XX…X int  $i = 0$ ; while  $(my_string[i] := \langle 0 \rangle)$ {  $my\_string[i] = 'X';$  $i++$ ; }

You should be very careful not to destroy the  $\Diamond$  in a C-string. In the following example, '\0' is destroyed. 由於 C-string 是用 '\0' 表示結束, 所以千萬不要不小心毀掉 '\0'. 下面就犯了這個錯

char happy\_string $[7] = "DoBeDo";$ happy\_string[6] = 'Z';  $\sqrt{\sqrt{0}}$  is destroyed

#### ■ PITFALL (陷阱) Using = and == with C-string Variables

雖然在宣告 C-string variable 時, 可以用 = 來給初值, 但是在別的地方, 卻不能用 = 來 assign(給定)C-string variable 的值, 因為它的本質是陣列 You can use  $=$  when initialize a C-string variable, but you cannot use  $=$  to assign a value to a C-string variable. So char my\_sting[10] = "Hello"; is **legal** 合法 but char my\_sting[10]; my\_string = "Hello"; is **illegal** 不合法

**Some Predefined C-String Functions** 內建函數

**strcpy(s1, s2)** Copy s2 to s1. 並不會檢查 s1 的長度是否足夠存入 s2 **strncpy(s1, s2, Limit)** The same as strcpy except that at most **Limit** characters are copied.

**strcat(s1, s2)** Append s2 to the end of s1. 並不會檢查 s1 的長度是否夠長

**strncat(s1, s2, Limit)** The same as strcat except that at most **Limit** characters are appended.

由於 C-strings 是來自於 C 語言, 而 C 語言不會做太多的檢查, 因此使用 predefined C-string functions 時, 必須很小心 When you use the predefined C-string functions, **you have to know the cautions** listed below.

 $\bullet$  strcpy(s1,s2) and strcat(s1,s2) will not check if s1 is large enough to hold the result.

● When using strcat, s1 must be a C-string variable. 用 strcat 時, s1 必須是 C-字串變數

Thus strcat("I am", " your teacher."); is not allowed. 不允許

You need to be careful to account for blanks when concatenating C-strigs.

"空白"也要留意 For example,

char string  $var[20] = "The rain";$ 

strcat(string\_var, "**in Spain**");

Then string var will become "**The rainin Spain**", not "The rain in Spain".

總之, C-strings 並不會為你做太多的檢查. 你必須小心

### **strlen(s)** Return the length of a. Note that  $\sqrt[1]{0}$  is not counted in the length. 傳回 s 的長度. '\0'不算在長度內

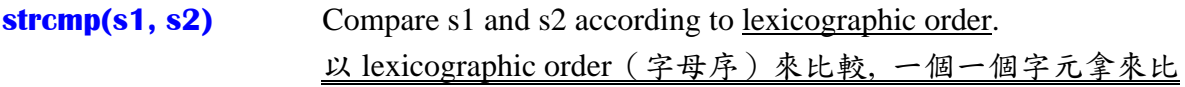

#### **strncmp(s1, s2, Limit)**

The same as strcmp except that at most **Limit** characters are compared.

strcmp returns a **negative** value, a **positive** value, or **zero**, depending on whether s1 is **lexicographically** less, greater, or equal to s2.

If s1 is less than s2, then strcmp returns a negative value, which means true.

若 s1 小, 則傳出 a **negative** value, 相當於 **true**.

 If s1 is greater than s2, then strcmp returns a positive value, which means true. 若 s1 大, 則傳出 a **positive** value, 相當於 **true**.

If s1 is equal to s2, then strcmp returns zero, which means false.

若 s1, s2 相等, 則傳出 **zero**, 相當於 **false**.

**Thus if s1 and s2 are the same, the Boolean value of strcmp(s1,s2) is false; if s1 and s2 are not the same, the Boolean value of strcmp(s1,s2) is true.**  因此只要 s1 和 s2 相同, 就得 false; 不相同, 就得 true. 千萬不要記反了喔!

## **SELF-TEST EXERCISES** 1-12 全部都要做, 每題書上都有答案

You can use **strcpy** to assign a value to a C-string variable. For example,

#### **strcpy(my\_string, "Hello");**

You cannot use  $==$  to test if two C-strings are the same; you can use stremp to do this.  $\hat{w}$ 不能用 == 來檢查兩個 C-strings 是否相等; 但是可以用 strcmp 函數.

For example,

if **strcmp(c\_string1, c\_string2)**

cout << "They are NOT the same.";

else

cout << "They are the same.";

 To use strcpy or strcmp, you need to **#include <cstring>** or **#include <string.h>** or **#include <cstring.h>** 要寫那一個 depends on your machine

### **C-string Output**

```
你可以用 cout << 來 output C-strings. You may use cout << to output C-strings. 
 上機 1 
#include <iostream> 
using namespace std; 
const int N=50; 
int main( ) 
{ 
    char news[N] = "I wish you happy 2014!";
    \text{cout} \ll \text{news} \ll \text{endl};system("PAUSE"); 
   return 0; 
}
```
### **C-string Input**

```
***IMPORTANT: 你可以用 cin >> 來 input C-strings. 但是: whitespace (blanks 空白, 
tabs, and line breaks 跳行) 全都會被跳掉. 而且, 用 cin >> 來做輸入時, C-string 
variable <u>在讀到下一個 whitespace 時就不會再讀.</u> You may use cin >> to input C-strings.
However, all whitespace (blanks, tabs, and line breaks) are skipped when C-strings are 
read this way. Moreover, each reading of input stops at the next space or line break. 
上機 2
```
#include <iostream> using namespace std; const int N=50;

```
int main( ) 
{ 
    char news[N]; 
    cout << "Enter some input:\n";
    \sin \gg news:
    \text{cout} \ll \text{news} \ll \text{endl};
                                                  Enter: I wish you happy 2014!
```

```
system("PAUSE"); 
   return 0; 
} 
  上機 3 
#include <iostream> 
using namespace std; 
const int N=50; 
int main( ) 
{ 
   char a[N], b[N];
   cout << "Enter some input:\langle n";
   \operatorname{cin} >> a >> b;cout << a << b << "END OF OUTPUT \n";
   system("PAUSE");
   return 0; 
} 
***IMPORTANT: 如果你連 whitespace 也不想跳掉, 那可以改用 getline. If you do not 
want to skip whitespace, you can use getline.
上機 4 
#include <iostream> 
using namespace std; 
const int N=50; 
int main( ) 
{ 
   char a[N]; 
   cout << "Enter some input:\langle n";
    cin.getline(a, 20);
   cout << a << "END OF OUTPUT \n";
   system("PAUSE"); 
   return 0; 
} 
 ***IMPORTANT:
     getline 是讀一整行. 當讀到(1)一行結束, 或(2)第二個參數規定的字數 – 1 就停. 
                                           Enter: Do be do to you!
                                                           You get: 
                                                           DobeEND OF OUTPUT
                                           Enter: Do be do to you!
                                               You get: 
                                               Do be do to you!END OF OUTPUT
```
- When getline is executed, the entire line is read. **The reading stops when (1) the line ends or (2) the number of characters given by the second argument has been filled.**
- 注意:要保留一個位置給 null character **'\0'**. Notice that **19, not 20**, characters are read into the C-string variable. This is because the null character **'\0'** fills one array position. Try:  $20 \rightarrow 19 \rightarrow 18 \rightarrow 17 \rightarrow 16$

 你當然也可以由檔案中輸入 C-strings, 或輸出 C-strings 到檔案中. *cin* can be replaced by any *file input* and *cout* can be replaced by any *file output*.

### **SELF-TEST EXERCISES** 13, 14. 每題書上都有答案

 **C-string-to-Number Conversions** C-字串轉換數字 **and Robust Input** 完備 的輸入

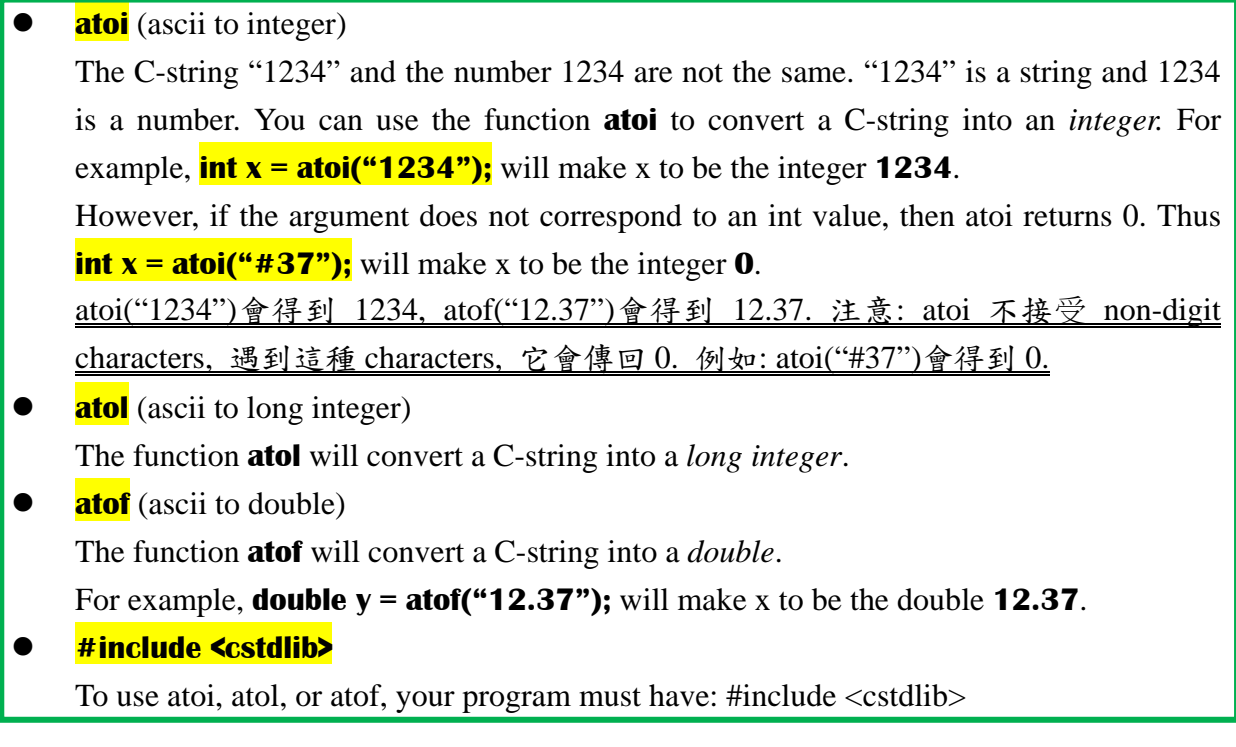

In the following, we will talk about **robust input**.

完備的輸入包容 user 在輸入時的各種習慣.

例如: user 在輸入 **1000** 元時, 有下列的可能, 然而全都是合理的.

**1000 \$1000 \$1,000**

**(1) Read the input as a string of characters.** <br>**#** input  $\frac{4}{8}$  if string  $\frac{1}{2}$  and  $\frac{1}{8}$   $\wedge$ 

**(2) Edit the string, remove non-digit characters like '\$' and ',' .** 去掉不要的

**(3) Convert the string to a number.** <br>  将 string 改成數字

用(1)~(3)就可以包容 user 在輸入時的各種習慣.

要去掉'\$'和','等 non-digit characters, isdigit 函數可以派上用場.

<u>用到 isdigit, 必須#include <cctype></u>

所有 non-digit characters 除掉後, 可用 **atoi**, **atol**, **atof** 將 string 轉換成 number.

You can use **isdigit** to remove non-digit characters.

To use **isdigit**, your program must have: **#include <cctype>** 

After removing all non-digit characters, you can use atoi, atol, and atof to convert the strings into their corresponding numbers.

#### **C-strings to Integers**

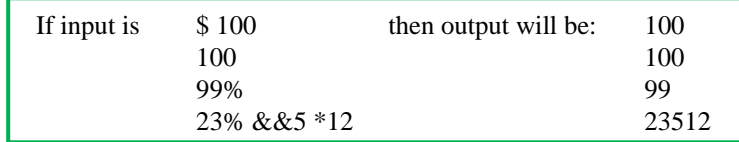

The following program contains a function **read\_and\_clean** that reads a line of input and discards all characters other than the digits '0' through '9'. 讀一行輸入, 去掉所有 non-digit characters.

#include <iostream> using namespace std; **#include <cstdlib> #include <cctype>**

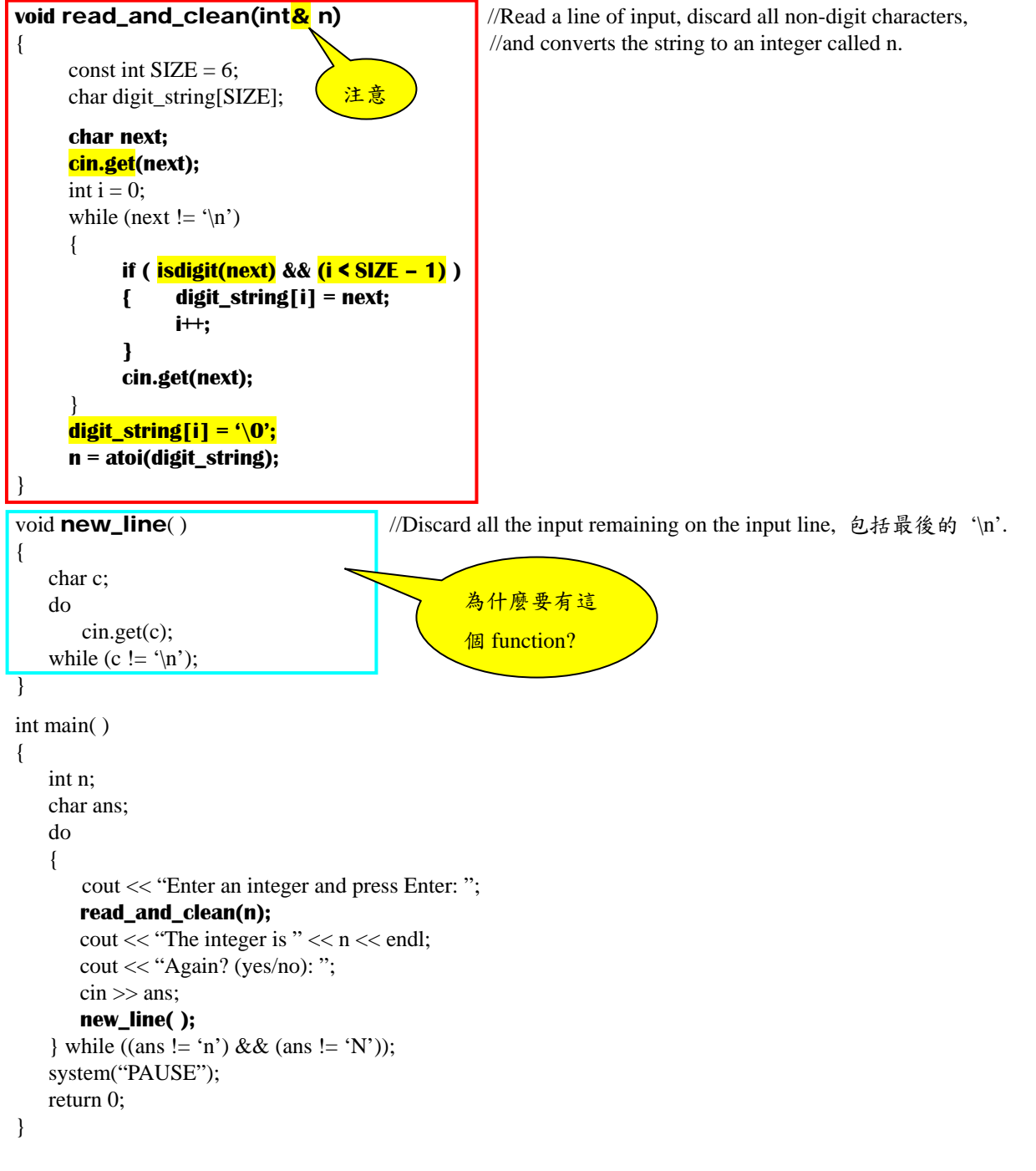

student id:\_\_\_\_\_\_\_\_\_\_

TA: 羅、凃、姚、紀 [務必要圈出來]

□ Accomplish Note 1: 【看 e3 作業繳交區,確認有繳 2 個檔案,確認檔名正確】 P05\_0212204.cpp

p05\_0212204.txt

### □ Accomplish Note 2:【看 code】**six comments (at the beginning of the program)**  //File Name: p05\_0212204.cpp

//Author: Your Name

//Email Address: your@yourmachine.bla.bla

//Assignment Number: 5

/\*Description: a program that computes the cost of a long‐distance call.\*/

//Last Changed: **November 12**, 2013

□ Accomplish Note 3:【看.txt file,確認有(1)(2)(3)】**a report (a .txt file) containing:** 

(1) the purpose of this program,

(2) the difficulty you encountered when writing this program,

(3) anything special in your program.

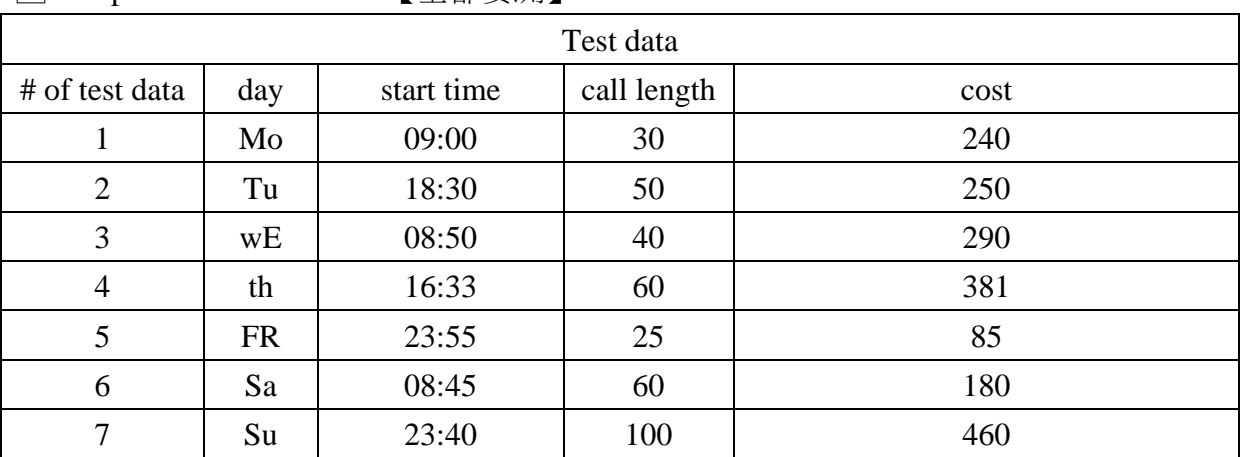

□ Output correct answers: 【全都要測】

 $\Box$  [看 code ] Make your program readable.

【1. blank lines 適當空行, 2. comments 適當加註解, 3. Indent 該凹就凹,該凸就凸】  $\Box$  [ 助教 run ] Remind the user what kind of data should be inputted and what the output is.

 $\Box$  【 助教 run 】 Allow the calculation to be repeated as often as possible.

 $\Box$  [助教 run ] Provide additional functions.

#### **Check list and testing data for program07** 測試完後繳回此單

student id:\_\_\_\_\_\_\_\_\_\_

TA: 羅、凃、姚、紀 [務必要圈出來]

□ Accomplish Note 1: 【看 e3 作業繳交區,確認有繳 2 個檔案,確認檔名正確】 P07\_0212204.cpp

p07\_0212204.txt

□ Accomplish Note 2:【看 code】**six comments (at the beginning of the program)** 

//File Name: p07\_0212204.cpp

//Author: Your Name

//Email Address: your@yourmachine.bla.bla

//Assignment Number: 7

/\*Description: Output a two‐column list. \*/

//Last Changed: December 17, 2013

□ Accomplish Note 3:【看.txt file,確認有(1)(2)(3)】**a report (a .txt file) containing:** 

- (1) the purpose of this program,
- (2) the difficulty you encountered when writing this program,
- (3) anything special in your program.

□【看 code】Make your program readable.【1.適當空行, 2.適當加註解, 3.該凹就凹,該凸就凸】

□ Output correct answers: 【全都要測】

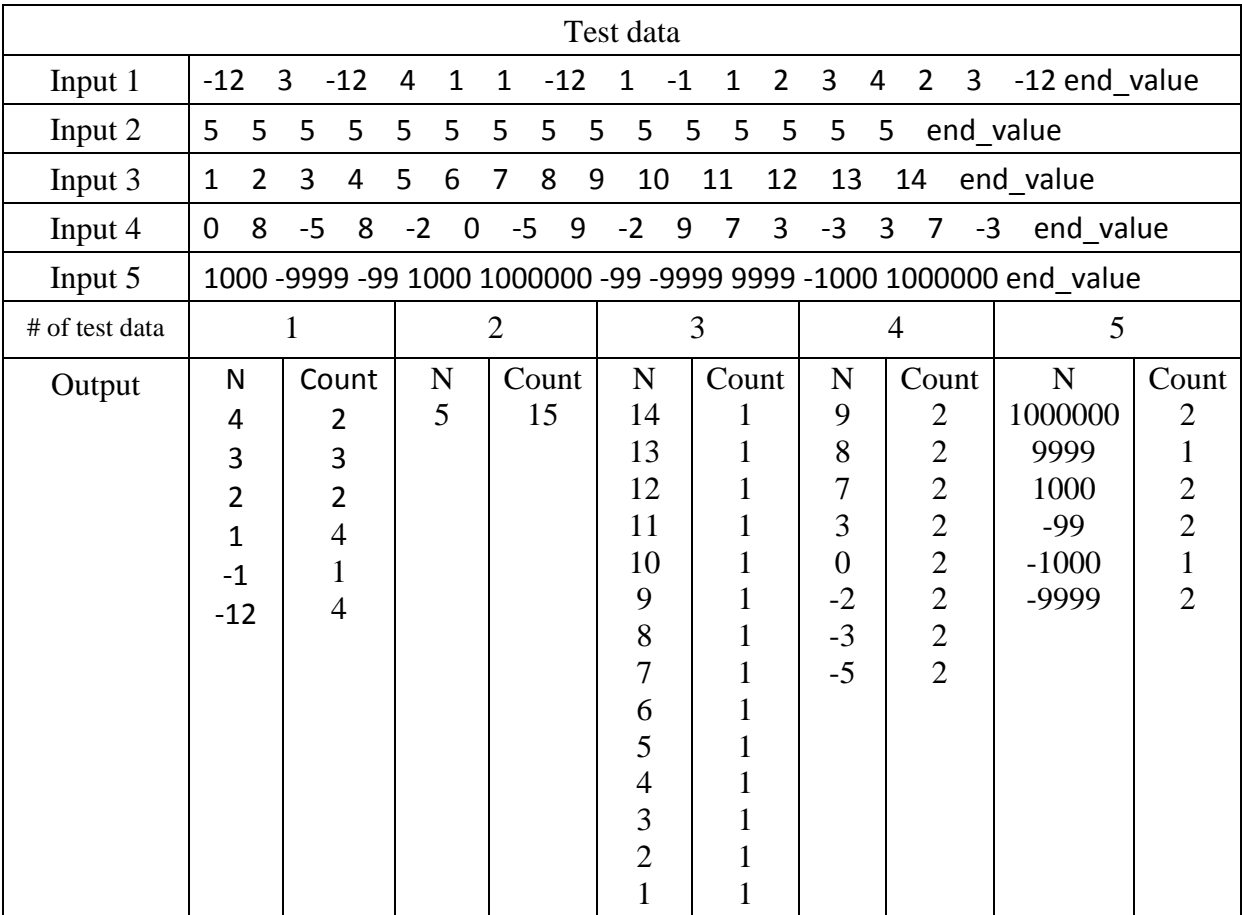

 $\Box$   $[$   $\boxplus$   $\boxplus$   $\Diamond$   $\Diamond$   $\Diamond$  Remind the user what kind of data should be inputted and what the output is.

 $\Box$  [助教 run] Allow the calculation to be repeated as often as possible.

□【助教 run】Provide additional functions.